#### DISEÑO DE UN PROGRAMA POR COMPUTADOR PARA CALCULAR LOS COSTOS DE LA MECANIZACION AGRICOLA POR CINCO (5) METODOS SICMA

#### Alejandro Jaramillo A.<sup>1</sup> and the control of the control of the Control of Control of the Control of the Control of the Control of the Control of the Control of the Control of the Control of the Control of the Control of t

#### COMPENDIO

Empleando la metodología descrita por Towsend (1985), la cual considera cuatro (4) etapas: análisis, diseño, programación y validación, se elaboró un programa computarizado que permite calcular los costos por hora de la mecanización agrícola por los siguientes métodos: depreciación por línea recta (Valencia y González, 1973), método modificado de depreciación por línea recta (Reyes, 1985), depreciación por suma de dígitos (Alvarez, 1985), depreciación por suma de dígitos (Basto, 1985) y depreciación por el sistema de saldo decreciente (Bowers, 1977). Para estructurar el sistema, se definieron los datos de entrada, la información de salida tanto de carácter numérico como alfanumérico, así como las respectivas variables de acuerdo con la caracterización de cada uno de los métodos de cálculo de costos. Se establecieron los subsistemas o módulos respectivos, los cuales se determinaron para cada método y se definieron las relaciones posibles entre los subsistemas con el fm de compartir información. La fase de programación se llevó a cabo utilizando el lenguaje FOX PRO LAN, se crearon las respectivas bases de datos y se ejecutaron las diferentes rutinas con el fIn de obtener los informes respectivos, los cuales se confrontaron con los resultados procesados manualmente. Los resultados del presente trabajo corresponden a las salidas impresas obtenidas para cada uno de los métodos de cálculo de costos.

#### ABSTRACT

A computer program based on the methodology described by Towsend (1985) was designed. Such methodology considers four (4) steps: Analysis, design, programming, and validation. The program allows to estímate costs per hour in farm mechanization through the following methods:

- 
- 1. Depreciation in straight line (Valencia y Gonzalez, 1973).<br>
2. Modified method of depreciation in straight line (Reyes, 1<br>
3. Depreciation by digits addition (Alvarez, 1985). 2. Modified method of depreciation in straight line (Reyes, 1985).
- 3. Depreciation by digits addition (Alvarez, 1985).
- 4. Depreciation by digits addition (Basto, 1985).
- 5. Depreciation by the balance-decreasing system (Bowers, 1977).

Alfanumerical and numerical input and output data with its variables, according to characterization in each one of the cost calculating methods were defined in order to comform the information system. Subsystems were defmed, based on each method, establishing the possible relationships between the various systems with the purpose of sharing information. The information system was fed to the computer when the programming was carried out. Then, Database was established, to obtain the different reports for comparing them with those processed by hand, Thus, modifications and adjustments permiting the proper working of the program were carried out.

#### **INTRODUCCION**

La mecanización fácilmente puede constituir entre un tercio y la mitad del costo de producci6n de cultivos comerciales como el sorgo, la soya y el maíz, en la zona plana del Valle del Cauca, debido principalmente a los frecuentes y fuertes incrementos en los precios de la maquinaria agrícola; situación que se ve agravada por el manejo poco cuidadoso que se le otorga a este recurso (García, Herrera y Reyes, 1985, 1986, 1987, 1988).

El conocimiento de los costos de mecanización le permite al agricultor estimar el nivel real de rentabilidad de su empresa y tomar las providencias administrativas necesarias para reducirlos, en aquellos casos, bastante frecuentes, en que el uso inadecuado de las máquinas constituye un factor adicional de incremento de los costos.

Los costos de la mecanización agrícola se clasifican en fijos o de posesión y variables o de operación y se determinan como costos por unidad de tiempo (en \$/h). Los costos totales

<sup>&</sup>lt;sup>1</sup> Profesores Asociados. Universidad Nacional de Colombia. A.A. 237 Palmira.

por hora sirven como base para hallar los costos unitarios y globales de la mecanizacíón de un proceso productivo, o los costos particulares de una labor mecanizada (Reyes, 196-; Bainer et al, 1965; Cadavid, 1972; Hunt, 1977; Basto, 1985).

Alvarez (1985) clasifica de una manera ligeramente diferente los costos de la mecanización, de la siguiente manera:

Costos de capital constituidos por la amortización promedio por hora (depreciación, interés del capital, seguros, impuestos e imprevistos) y el mantenimiento por hora.

Costos de producción por hora (combustible, lubricantes y accesorios, salarios y prestaciones, máquinas auxiliares y costos generales).

Costos administrativos por hora.

Los costos totales se pueden determinar como Costos proyectados y Costos ejecutados.

Los Costos proyectados se estiman con base en algunos datos supuestos y en algunos datos del catálogo de una máquina, cuando ésta aún no ha sido adquirida; permiten estimar los costos que causaría dicha máquina si fuera adquirida y empleada en una finca; con el fin de hacer proyecciones de costos, por ejemplo, para presentar estudios de factibilidad destinados a obtener financiamiento en la compra de maquinaria agrícola.

Los Costos ejecutados se calculan cuando una máquina ya se ha operado durante un tiempo determinado.

Sin embargo, no es corriente encontrar agricultores que estimen estos costos, y los que lo hacen, no los determinan con el suficiente rigor que garantice su confiabilidad.

Posiblemente, esta situación se debe, al menos en parte, al hecho de que no existen criterios unificados sobre la metodología de determinación de estos costos, a que algunos de los métodos conocidos involucran cierto nivel de comple-

jidad que los hace inasequibles al agricultor, y a que generalmente corresponden a métodos desarrollados en otras latitudes, para contextos muy diferentes al de la agricultura colombiana.

El objetivo fundamental de este trabajo fue diseñar un programa de computador para calcular los costos totales por hora de la mecanización agrícola mediante los diferentes métodos reportados en la literatura, que permita además almacenar la información relativa a las diferentes máquinas agrícolas para el manejo administrativo del sistema de costos; con la finalidad de facilitarle al agricultor el cálculo de los mismos y la realización de comparaciones entre los diferentes métodos, en la idea de aplicar el más adecuado a la realidad de la agricultura del país.

### **METODOLOGIA**

Para el desarrollo e implantación del Sistema de Información Computarizado para Costos Agrícolas se siguió la metodología descrita por Towsend (1985), la cual considera las siguientes etapas:

#### Fase de análisis

Comprende la definición de los objetivos del sistema, datos de entrada, información de salida, subsistemas y sus relaciones específicas.

Las entradas se establecieron con variables de acuerdo con la caracterización de cada uno de los métodos para calcular los costos.

La Figura 1, ilustra la estructura del sistema de costos, de acuerdo con los elementos y componentes establecidos en la etapa de análisis correspondiente.

#### Fase de diseño

En esta etapa se definió la estructura de los archivos y los programas manejadores de datos, se estableció el diagrama de datos, se estableció el diagrama de flujo general del sistema y se optó por la metodología de diseño modular.

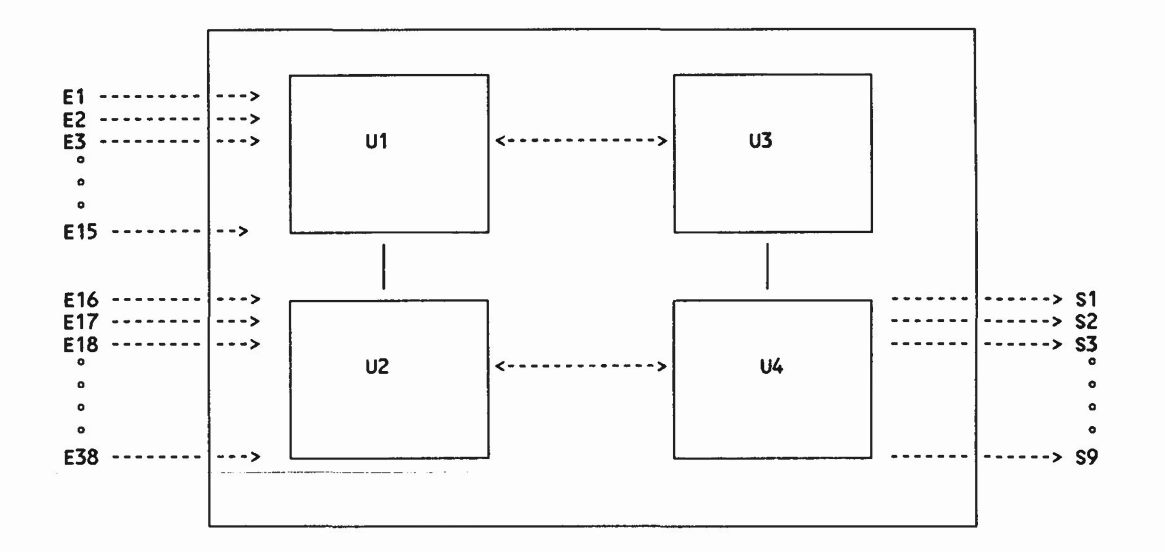

- U1 : MODULO MANEJADOR DE DATOS DE MAQUINARIA
- U2 : MODULO MANEJADOR DE DATOS ECONOMICOS
- U3 : MODULO DE PROCESAMIENTO DE DATOS
- U4 : MODULO GENERADOR DE REPORTES

Fig. 1. Diagrama general del flujo del sistema "SICMA"

Los archivos y módulos definidos se detallan a continuaci6n:

#### Subsistema maestro de máquina

Este subsistema esta constituido o conformado por el archivo principal que almacena los datos básicos característicos de cada máquina; así mismo posee su respectivo manejador de datos.

#### Subsistema maestro de datos económicos

Este subsistema esta conformado por un archivo que almacena los datos relacionados con valores económicos como precio de combustible, tasa de inflación, etc. Incluye además un administrador de los datos de dicho archivo.

#### Subsistema de procesamiento de datos

Este subsistema opera matemáticamente los datos para cada máquina, de acuerdo con cada uno de los métodos establecidos. Puede procesar varios registros correspondientes a diferentes máquinas e imprimir informes conjuntos. La estructura del programa es modular y permite hacer modificaciones rápidas en cada uno de los subsistemas.

#### Subsistema de informes

Genera los informes de salida para que el analista pueda visualizar los costos obtenidos en cada uno de los métodos y realizar las comparaciones respectivas.

- Diseño de ficheros. Se definieron las entidades encargadas de almacenar la información del sistema de costos agrícolas para cada una de las máquinas de tal manera que se pueda obtener información oportuna por parte del usuario en un momento determinado.

#### Etapa de programación

En esta etapa se escribieron las rutinas respectivas en un lenguaje de programación (OBASE IV, código fuente). La programación se llevó a cabo en el siguiente orden:

- Se diseñaron los programas correspondientes a cada método con los respectivos enlaces para compartir información.

- Se estructuraron submenús para cada función.

-Se escribieron los programas en forma modular, facilitando el intercambio de información.

Una vez escrito el programa en código fuente, (rutinas con extensión PRG) se convirtió a código binario utilizando el compilador "CLIP-PER", el cual tiene su propia utilidad (LINK) que transfiere todas las rutinas a archivos EXE. permitiendo de esta manera que el programa se ejecute directamente desde el sistema operativo.

#### Ejecución de programas

Con el fin de correr las diferentes rutinas, se grabaron los datos correspondientes a varios tractores e implementos agrícolas en el archivo MAQUINA.DBF, los datos correspondientes a valoraciones económicas se grabaron en el archivo ECON .DBF. La estructura de los archivos se muestra en los anexos.

#### Validación del sistema

Para verificar los resultados obtenidos al ejecutar las diferentes rutinas del programa SICMA, se realizó paralelamente un cálculo manual de los diferentes métodos con los mismos datos grabados en los archivos correspondientes y se confrontaron las salidas impresas del programa con los resultados operativos obtenidos en los cálculos manuales. De esta manera se le puede otorgar un alto grado de confiabilidad al programa en mención, recomendando su uso para fines académicos, docentes y prácticos.

### RESULTADOS Y DISCUSION

El programa calcula el valor real remanente actual o revalorizado, la depreciación acumulada o parcial y la depreciación anual durante 20 años de vida útil de la maquinaria. Estos valores dependen del método utilizado, y sirven de soporte para el estudio de reposición de maqui-

 $\overline{\phantom{0}}$ 

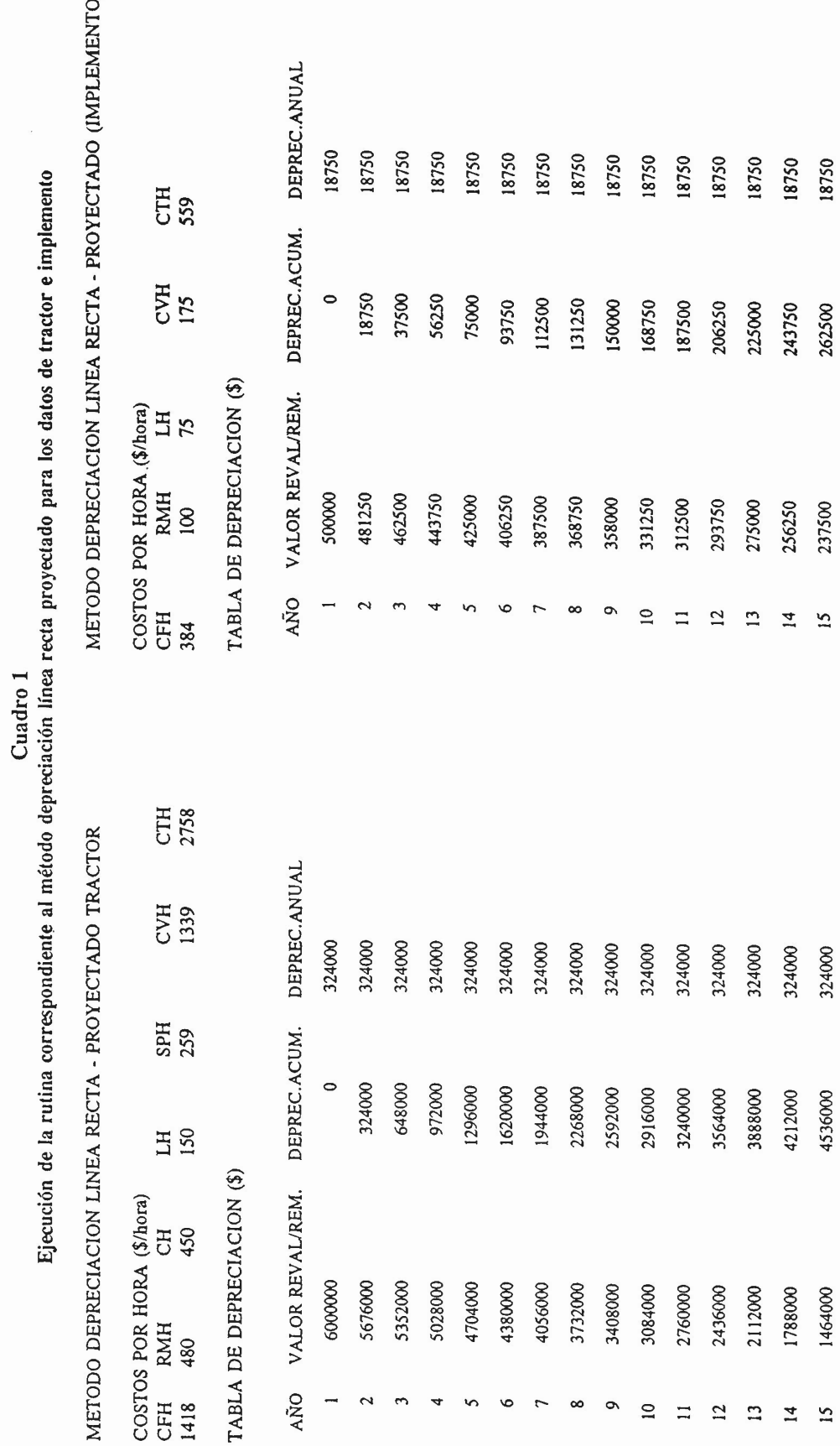

 $\bar{a}$ 

90

 $\ddot{\cdot}$ 

 $\ddot{ }$ 

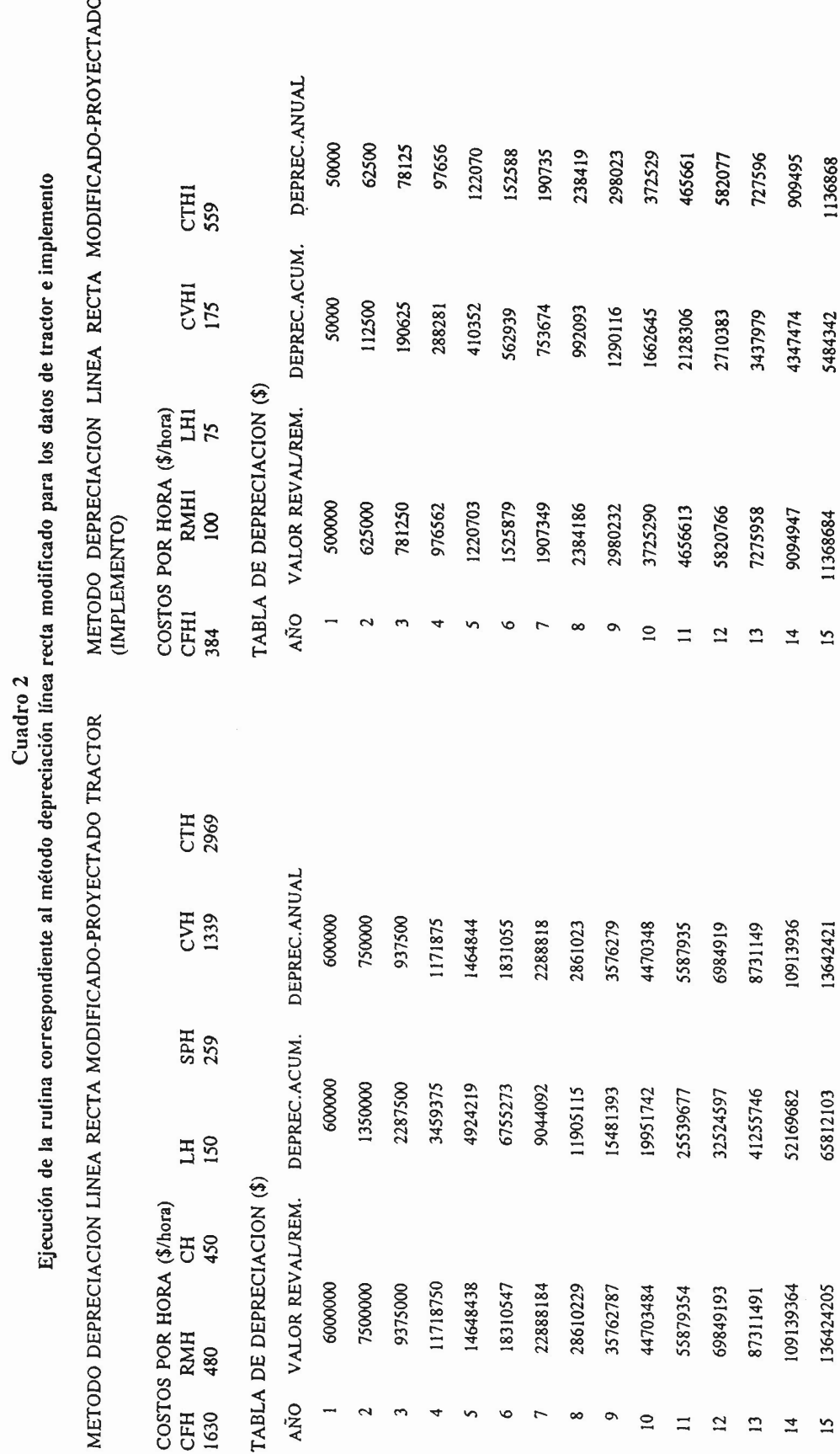

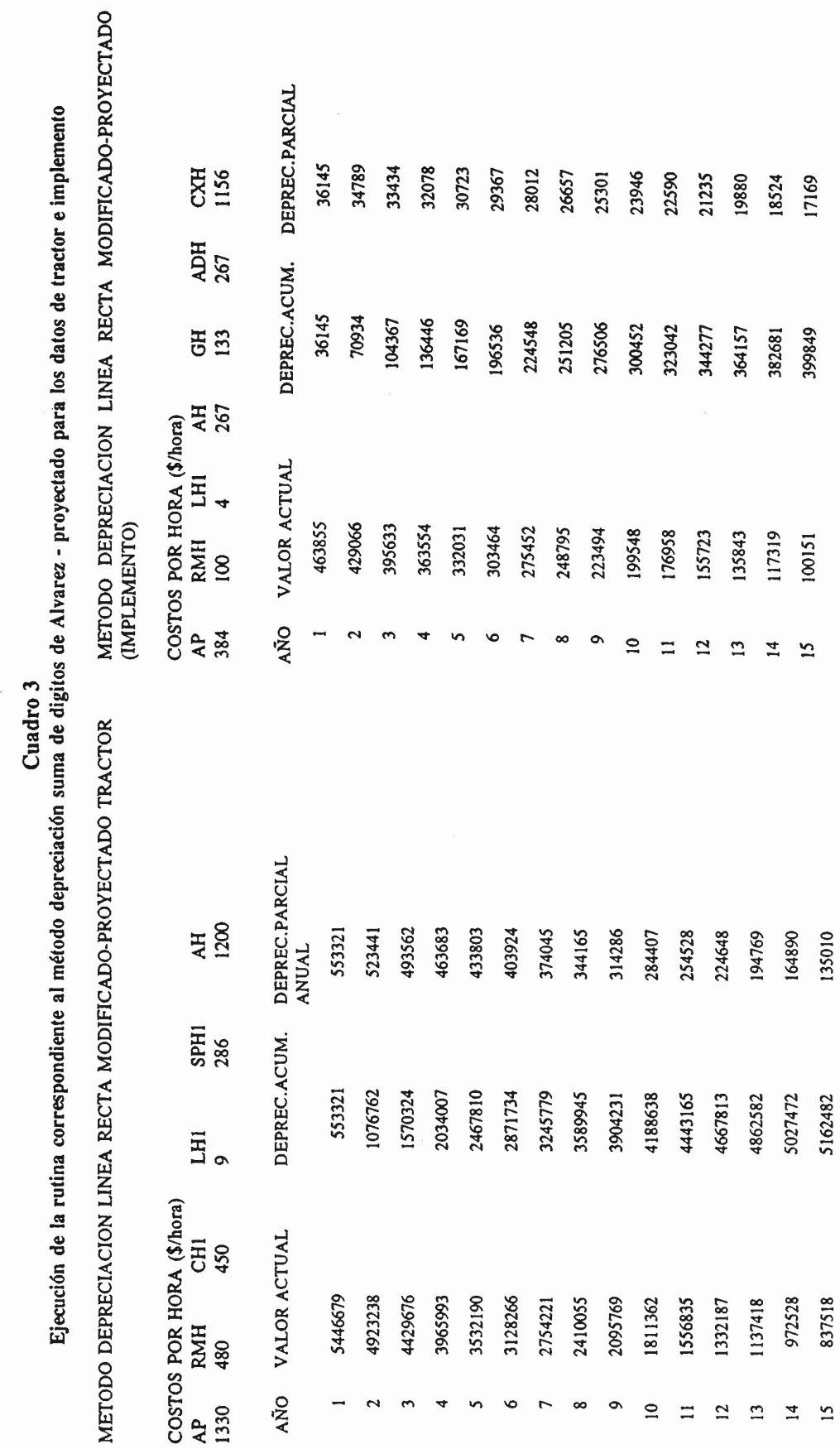

 $\bar{\gamma}$ 

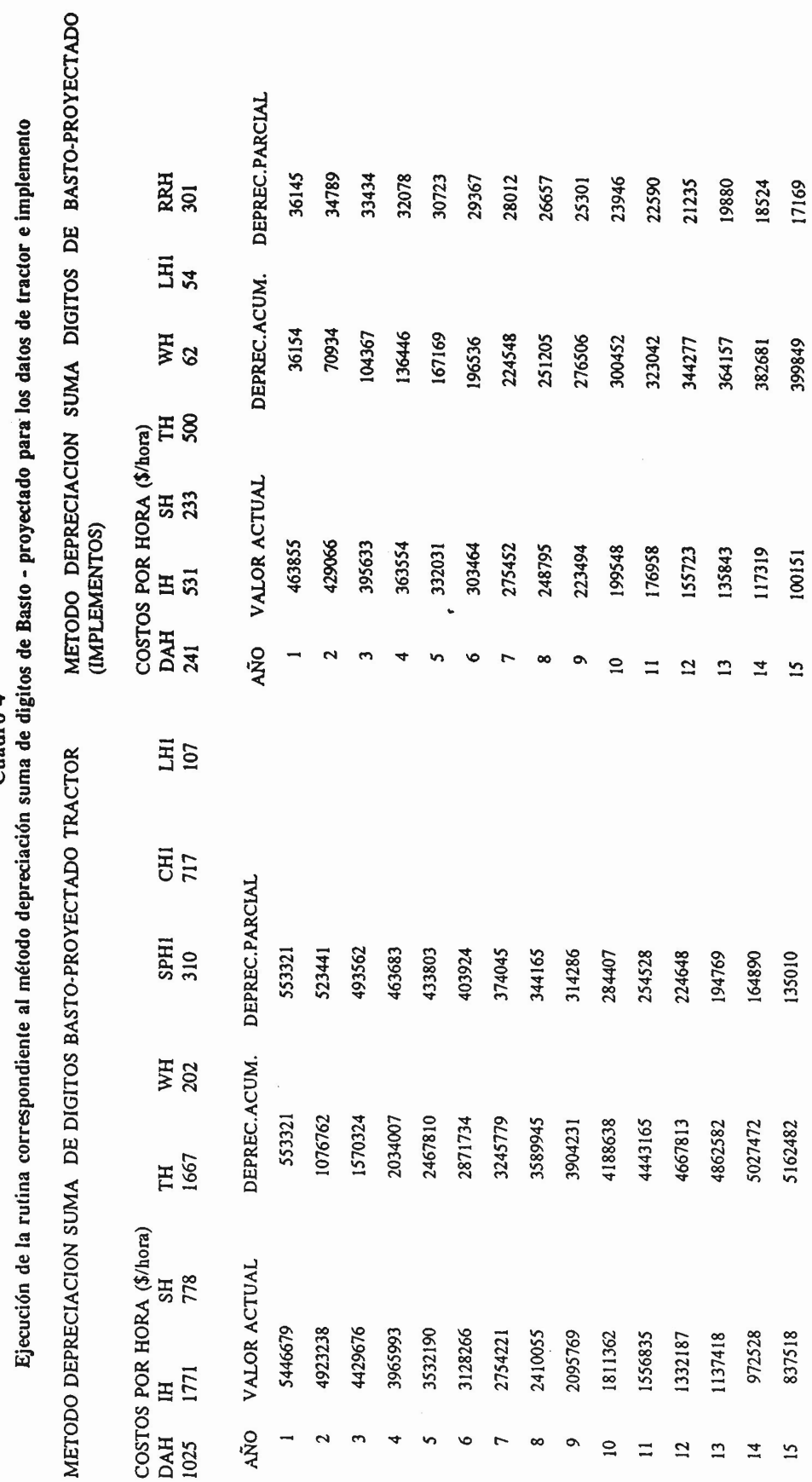

Cuadro 4

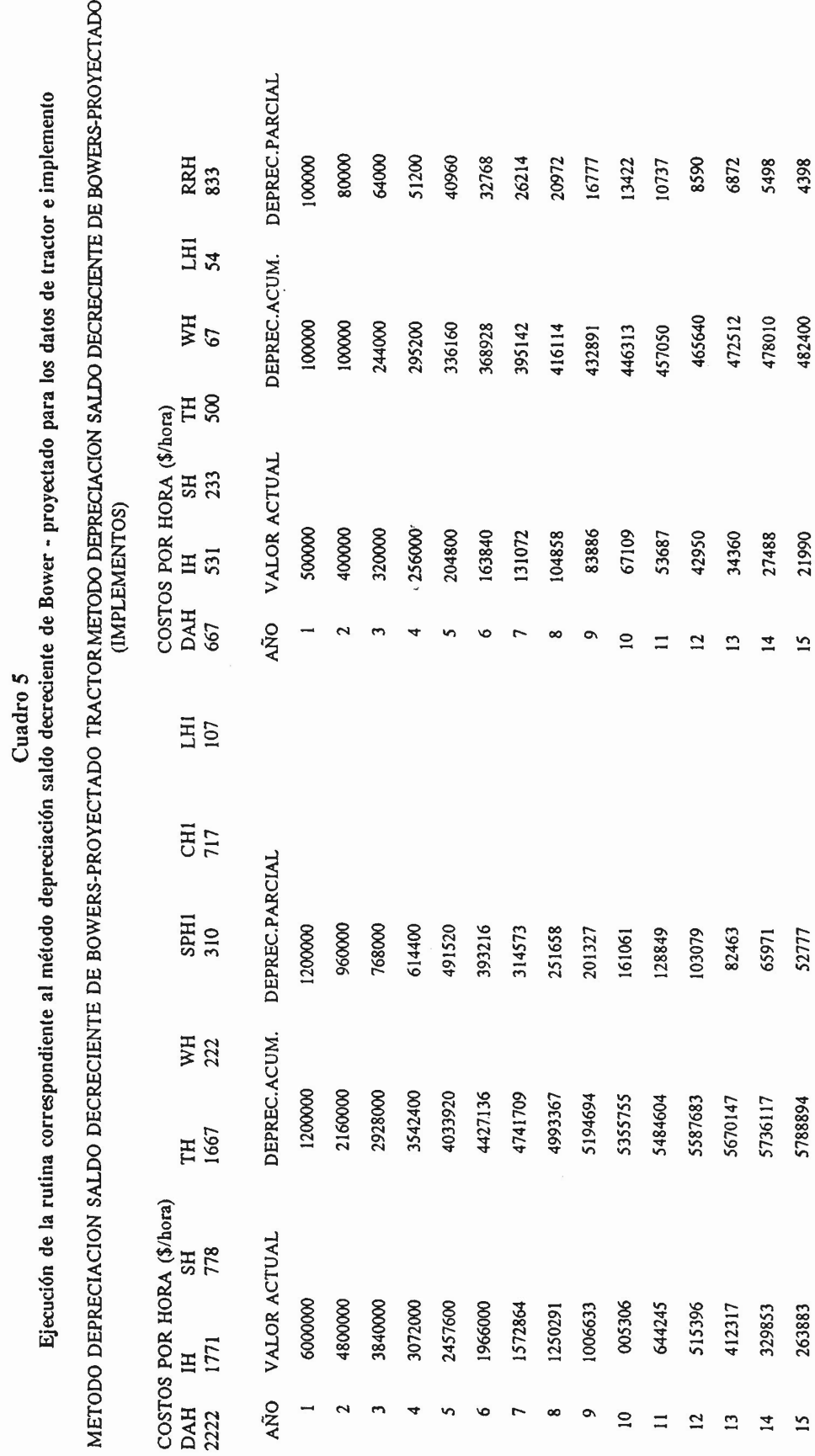

naria agrícola.

Inicialmente se realizó la interpretación para uno de los métodos de cálculo de costos, ya que ésta puede transferirse y adecuarse para los demás. En términos más exhaustivos se tendría que realizar y confrontar los resultados obtenidos en las 20 ejecuciones totales realizadas.

Obsérvense los datos del Cuadro 1, correspondientes a los valores de los costos por hora y a las columnas con los datos del valor remanente de la máquina, la depreciación acumulada y la depreciación anual, estimados por el método de cálculo de depreciación por línea recta.

Utilizando este método se calculan los costos fijos por hora (CFH); los costos variables por hora (CVH), como una sumatoria de reparaciones y mantenimiento por hora (RMH), combustibles por hora (CH), lubricantes por hora (LH) y salarios y prestaciones por hora (SPH); y los costos totales por hora (CTH) como la suma de costos fijos por hora (CFH) y costos variables por hora (CVH).

Conocidos los costos totales por hora de un tractor y los costos totales por hora de un implemento operado por dicho tractor, por ejemplo, de un arado, aquéllos se pueden sumar para obtener los costos totales por hora del equipo (de arada, en este caso). Con el valor del costo total por hora del equipo y las horas empleadas por ese equipo para realizar la labor (arada) en una unidad de área (por ejemplo, una hectárea), se pueden llegar a conocer los costos unitarios de dicha labor, en \$/ha, dato fundamental para estimar los costos unitarios de producción en la agricultura mecanizada.

En los otros métodos, en esencia se emplean los mismos costos fijos y variables y se conciben los costos totales como una sumatoria de los anteriores. La diferencia radica en que en algunos de ellos, los costos no se identifican como fijos y variables, sino que se les da otras denominaciones; y en otros, se adicionan algunos costos administrativos (Cuadro 3). No obstante, la concepción de costos totales no cambia.

En lo referente a la depreciación, el Cuadro 1 permite identificar el valor remanente, es decir, el valor que en cada año de la vida útil va quedando de la máquina, después de restarle la depreciación anual, siendo el año 1 el año de compra. También se puede conocer en cada año la depreciación acumulada y la depreciación anual, que por este método, es igual para todos los años de vida útil.

En algunos casos como en el método de la línea recta modificada (Cuadro 2), ya no se habla de valor remanente de la máquina, sino de valor revalorizado, puesto que se efectúa una revalorización anual de la máquina, estimando una tasa de devaluación anual para compensar la pérdida de valor de la moneda; en este caso la depreciación anual varía de un año a otro, en razón de que se aplica una tasa de depreciación igual al 10% del valor revalorizado en cada año. Es importante destacar que este método considera la revalorización de activos fijos, la cual es obligatoria de acuerdo con la legislación tributaria vigente.

En otros casos, como en el método de suma de dígitos y en el de saldo decreciente (Cuadros 3,4 y 5), se hace referencia al valor actual de la máquina en cada año, en lugar de valor remanente, aunque el concepto sigue siendo el mismo; igual sucede con la depreciación anual, que en estos casos se le llama depreciación parcial, sin que cambie el significado; dada la forma de cálculo de la depreciación parcial en estos métodos, los valores varían de un año a otro.

Un trabajo posterior al diseño del Programa, consistiría en seleccionar el método que más se ajuste a las características de nuestra economía y que pueda ser recomendado a los agricultores de nuestro país.

Esta decisión hay que tomarla con base en las múltiples comparaciones que se pueden realizar entre los métodos, analizando las bondades y restricciones de cada uno de ellos.

Es evidente que las particularidades de cada método propuesto, corresponden al enfoque propio de cada autor y la decisión del método

más adecuado a nuestro medio debe obedecer a un análisis detallado de los resultados obtenidos en el procesamiento de datos.

### **CONCLUSIONES**

- 1. El paquete SICMA constituye una herramienta de soporte para el manejo de los costos por hora de la mecanización agrícola y puede ser utilizado en forma eficiente, inicialmente con fines académicos.
- 2. SICMA sirve además, como un elemento didáctico a nivel universitario para estudiantes que cursan asignaturas relacionadas con la mecanización agrícola.
- 3. Permite manejar en forma óptima la información relacionada con los costos de mecanización agrícola.
- 4. El programa también permite estimar la depreciación anual y el valor remanente de la maquinaria al igual que realizar curvas de costos para efectos de reposición de equipos.

### **BffiLIOGRAFIA**

- ALVAREZ C. ,A. Costos proyectados y valoración de maquinaria agrícola. Seminario de Ingeniería Agrícola (6°. : Medellín : 1.985). Memoria. Medellín : COLCIENCIAS.
- BAINER, R.; KEPNER, R.A. and BARGER, E.L. Princi ples of farm machinery. 4th printing. New York, Wiley, 1.965.571 p.
- BASTO C., H. La técnica y la eficiencia tienen su costo. Revista del campo ( Bogotá, Colombia) No. 15, p. 14-15 Julio 1.985 ( Suplemento).
- BOWERS, W. Manejo de maquinaria. Molline, Ill., Deere 1.977. 182 p. (Serie Fundamentos de Funcionamiento de Maquinaria, FMO).
- CADA VID S.,G. Análisis de costos y selección de maquinaria agrícola. Revista División de Ingeniería Universidad del Valle (Cali, Colombia), Vol. 2, No.5. p. 43-60, Mayo 1.972.
- GARCIA M., A.; HERRERA, O. <sup>Y</sup> REYES L.,L. Informe técnico y financiero dela Granja El Cortijo en 1.985 y 1.986. Palmira: Universidad Nacional de Colombia, 1.986.
	- . Informe técnico y financiero de la Granja el Cortijo en 1987-A. Palmira: Universidad Nacional de Colombia, 1.987. 41 p.
	- Informe técnico y financiero de la Granja el Cortijo en 1.987 -B. Palmira: Universidad Nacional de Colombia, 1.987.37 p.
	- Informe técnico y financiero de la Granja el Cortijo en 1.988 - A. Palmira: Universidad Nacional de Colombia, 1.987. 29 p.
	- Informe técnico y financiero de la Granja el Cortijo en 1.988- B. Palmira: Universidad Nacional de Colombia, 1.988. 28 p.
- HUNT, D. Farm power and machinery management. Laboratory manual and work book. 7 ed. Iowa, State University, 1.977. 365 p.
- REYES L., L. Conferencias de costos de maquinaria agrícola. S.L., S.E.,196 - 13 p. ( mimeografiado).
- TOWNSEND, C. Aplique el Dbase lll. Traductor: Sebastian Dormido. México, 1985. p.221.
- VALENCIA A., E. <sup>Y</sup> GONZALEZ R., H. Nociones de ingeniería económica. Medellín, Escuela de Administración y Finanzas e Instituto Tecnológico, 1.973. 241 p.
- VELAZQUEZ, L.G. et al. El advenimiento de la agróni ca. Micromundo. Vol5 (32): p. 7-9. 1987.

Structure for database: C:MAQUINA.dbf. Number of data records: 11 Date of lasta update: 01/30/93

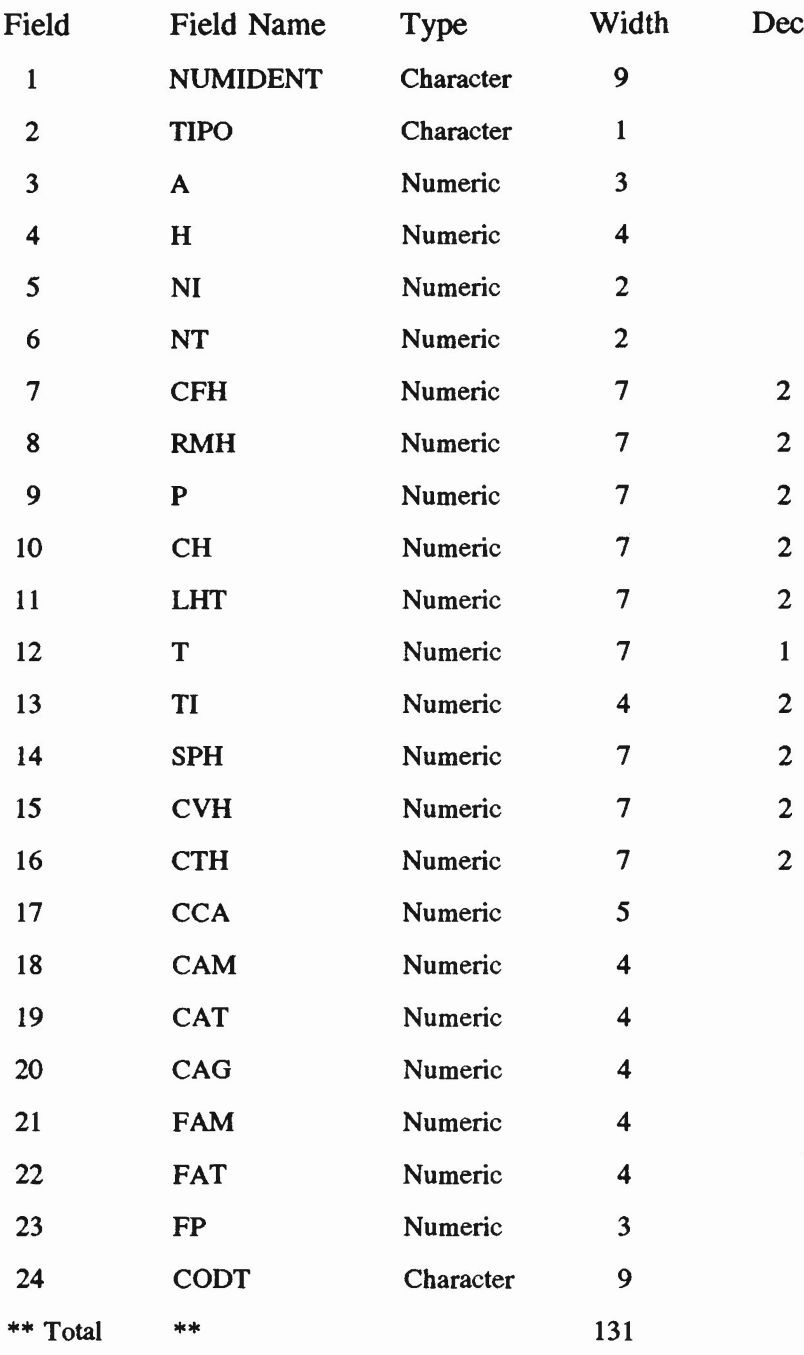

## ANEXO 1. ESTRUCTURA DEL ARCHIVO MAQUINA.DBF

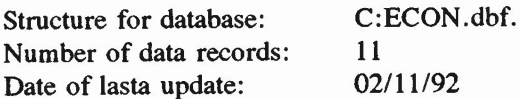

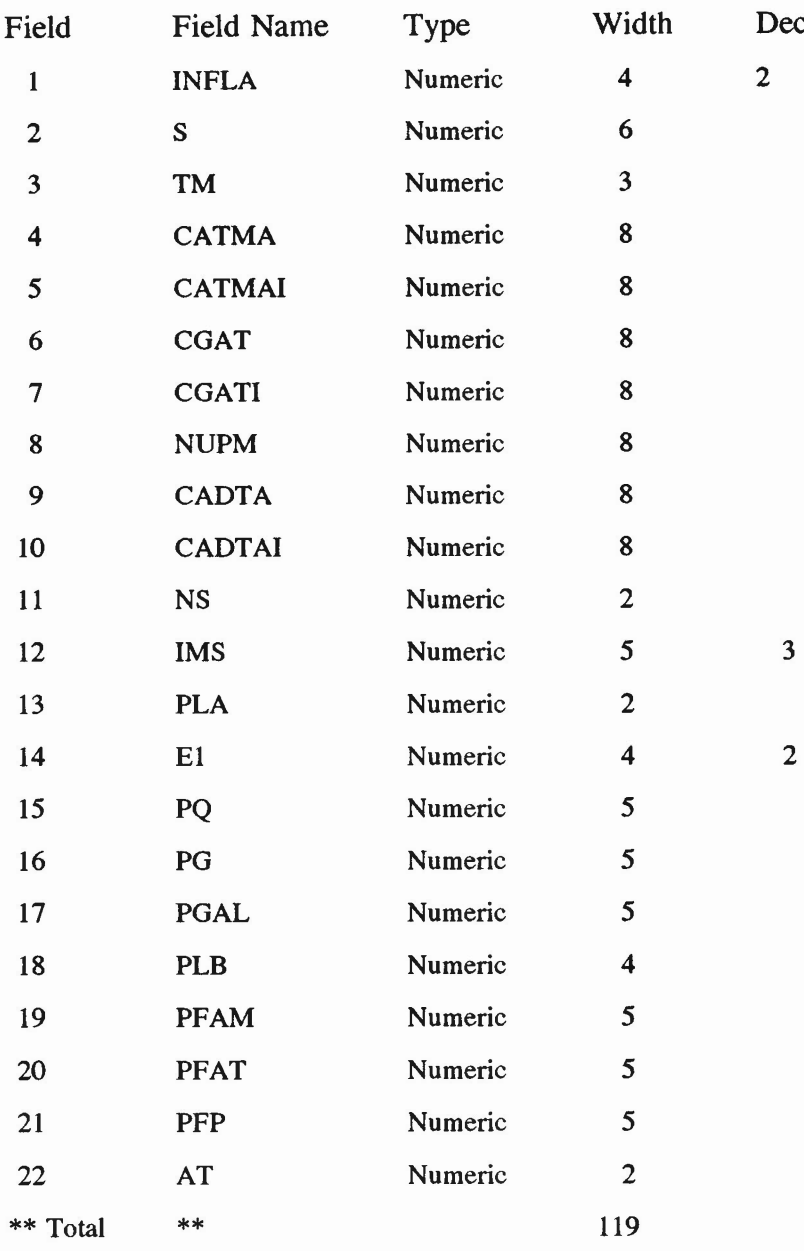

## ANEXO 2. ESTRUCTURA DEL ARCHIVO ECON.DBF